SQL SERVER WITH PLEX: Strategies To Integrate PLEX With SQL Server 2008 -A Symphony of Alternatives-Lucio Gayosso Wolters Kluwer Inc. (CCH)

**Stream/Track**

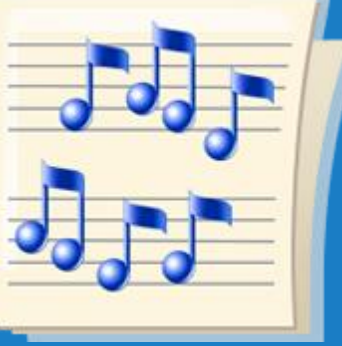

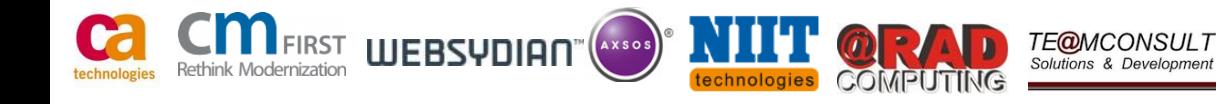

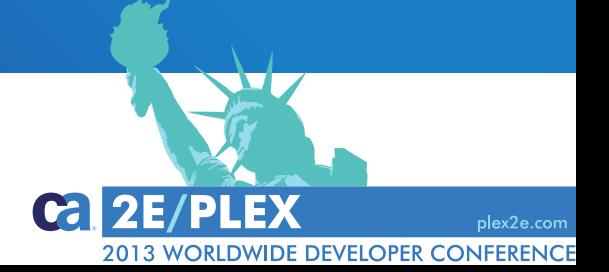

## **Lucio Gayosso (BS, MIS/M)**

Wolters Kluwer, Inc. (CCH) Analyst/Developer

–PLEX Developer since 1995. Creator of [www.plex-world.com](http://www.plex-world.com/)

–Engineer, languages, food, sports/fitness, travel, technologies, broadcasting, and society

–Aspiring musician

### **Strategies To Integrate PLEX With SQL Server 2008**

SQL Server is one of the most important RDBMs in the market. In this session 3 main strategies to integrate PLEX applications with SQL Server are presented:

- –Use of Stored Procedures (SPs)
- T-SQL Code via EXEC SQL
- –SQL Server Reporting Services (SSRS) Reports

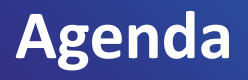

- **Introduction: PLEX and SQL Server, a symphonic balance**
- $\blacksquare$  1<sup>st</sup> Mov.
	- State of SQL Server, a refresher
- $\blacksquare$  2<sup>nd</sup> Mov.
	- Strategy 1: Use of Stored Procedures
- 3rd Mov.
	- Strategy 2: Use of T-SQL Code via EXEC SQL
- $\blacksquare$  4<sup>th</sup> Mov.
	- Strategy 3: Use of SSRS Reports
- **Encore** 
	- $-$  Q/A

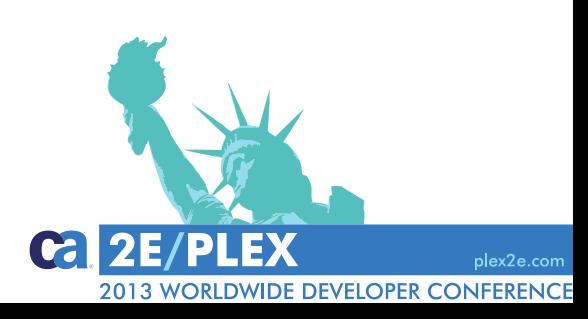

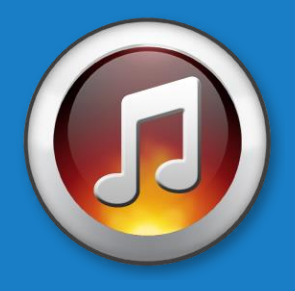

# 1 st Mov. SQL Server, a refresher

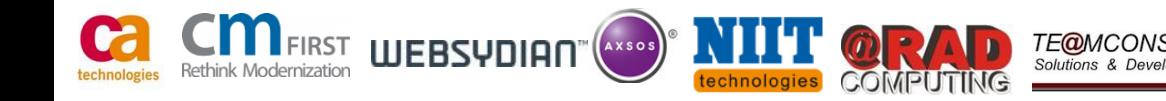

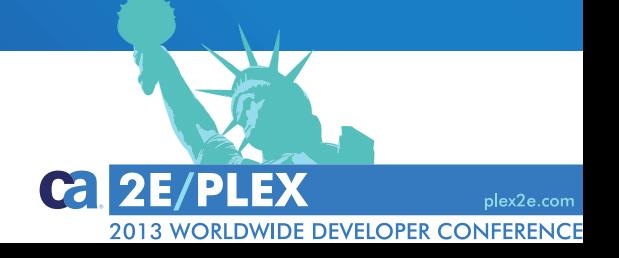

#### SQL Server State and Main Features

- 68% of DB Sites use SQL Server (Gartner, 2008)
- **MS' Elite RDMBs for Enterprise Level**
- Created by Sybase then sold to/rewritten by Microsoft (MS)
- **Since SQL Server 2000 it includes:** 
	- Enhanced Performance and IDE tools
	- ETL Tool: SSIS
	- Reporting Server: SSRS
	- Messaging Technologies: Service Broker and Notification Services
	- OLAP and Data Mining: Analysis Services

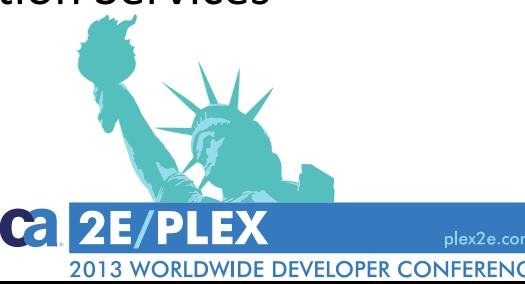

### SQL Server Versions

- SQL Server 2008 R2 (Kilimanjaro)
	- Master Data Services, Multi Server, and Reporting/Analysis/Integration
- **SQL Server 2012 (Denali)** 
	- Last version supporting OLE DB
	- Always On, Contained DBs, Enhanced Performance/Security/Role Management

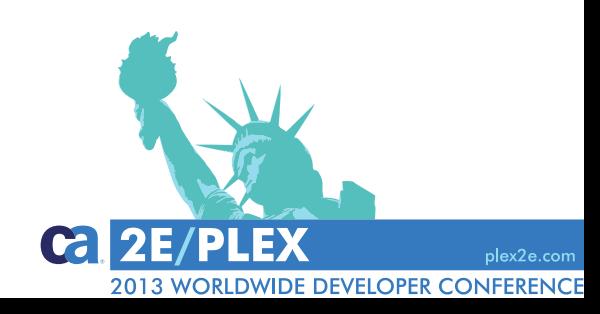

## SQL Server Editions

### Mainstream

- Datacenter: Full Featured, high app support and scalability (RIP, SS 2012)
- Enterprise: Core DB Engine + add-on Services and tools
- Standard: Enterprise 'light', fewer cluster nodes and availability functions
- Web: Low TCO Web Hosting
- Business Intelligence: Standard + BI Tools such as Power technologies
- Workgroup: Core DB only (RIP, SS 2012)
- Express: Scaled down free SS, Core DB only
	- Express With Tools. Includes SSMS Basic
	- Express With Advanced Services. Text Search and SSRS.

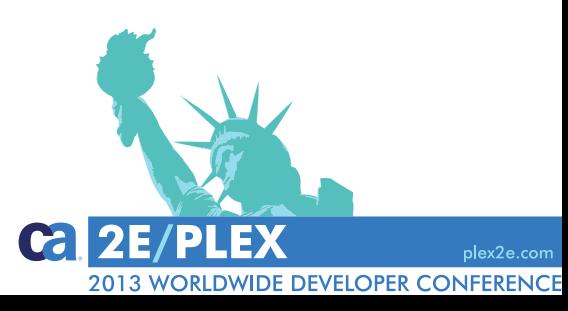

## SQL Server Editions

- Specialized
	- Azure: SAS Cloud
	- Compact (SQL CE): Embedded DB Engine based on SQL Mobile
	- Developer: Enterprise, not for Production environments
	- Embedded (SSEE): Windows Services
	- Evaluation: 180 day Trial Enterprise Edition
	- Fast Track: Enterprise Datawarehouse and BI
	- Local: Embedded on-demand DB
	- Parallel Data Warehouse (PDW)
	- Datawarehouse Appliance: Partnership with Dell and HP

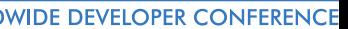

## **SQL Server with PLEX – Integration Strategies**

■ Mov. 2

- Strategy 1: Use of Stored Procedures (SPs)
- Mov. 3
	- Strategy 2: Use of T-SQL Code via EXEC SQL
- Mov. 4
	- Strategy 3: Use of SSRS Reports

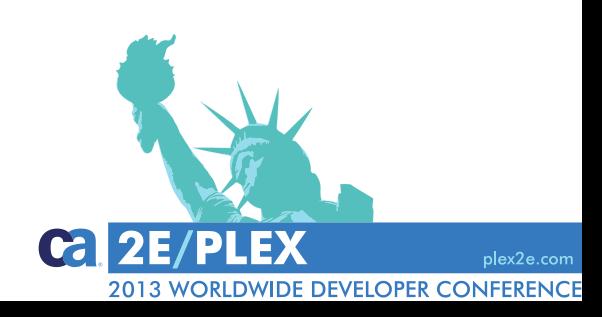

# 2ndMov. 1 st strategy, Stored Procedures

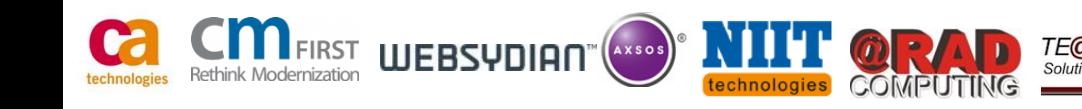

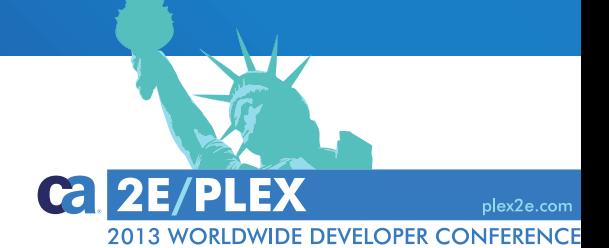

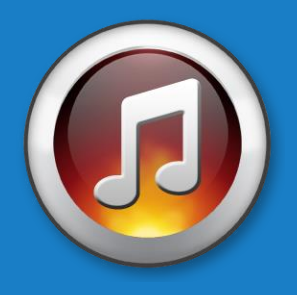

## **SQL Server with PLEX – Integration Strategy 1: Stored Procedures (SPs)**

### SPs Advantages

- **Reduce Compilation Overhead**
- Reduce Network Traffic
- **Business Logic Encapsulation**
- **Access Rights Delegation**
- **SQL Injection Attacks Protection**

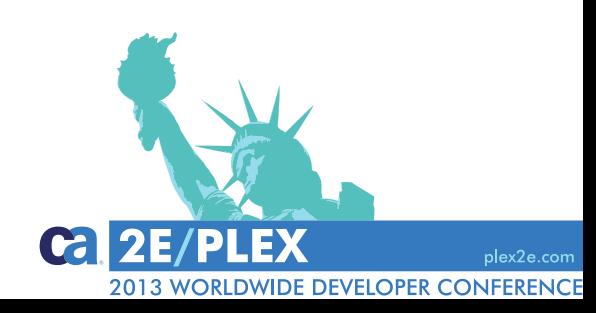

# **SQL Server with PLEX – Integration Strategy 1: Stored Procedures (SPs)**

#### SPs Creation

- I/O definition, existing SP
- Adjust I/O
- **Write SP contents**
- Adjust for parameters
- Create/Update the SP
- Test the SP

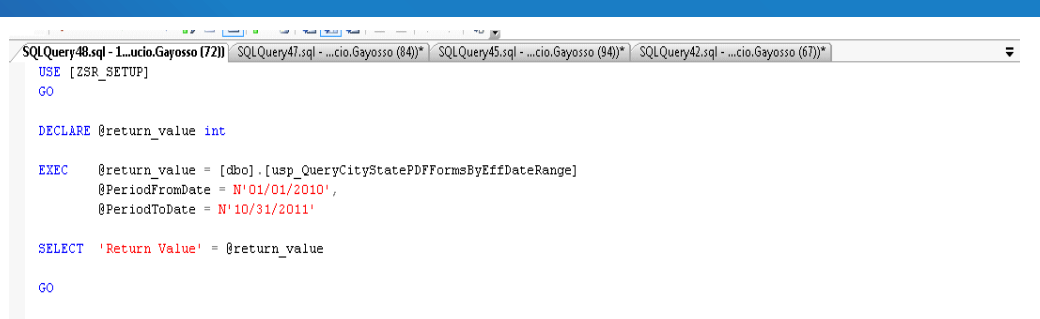

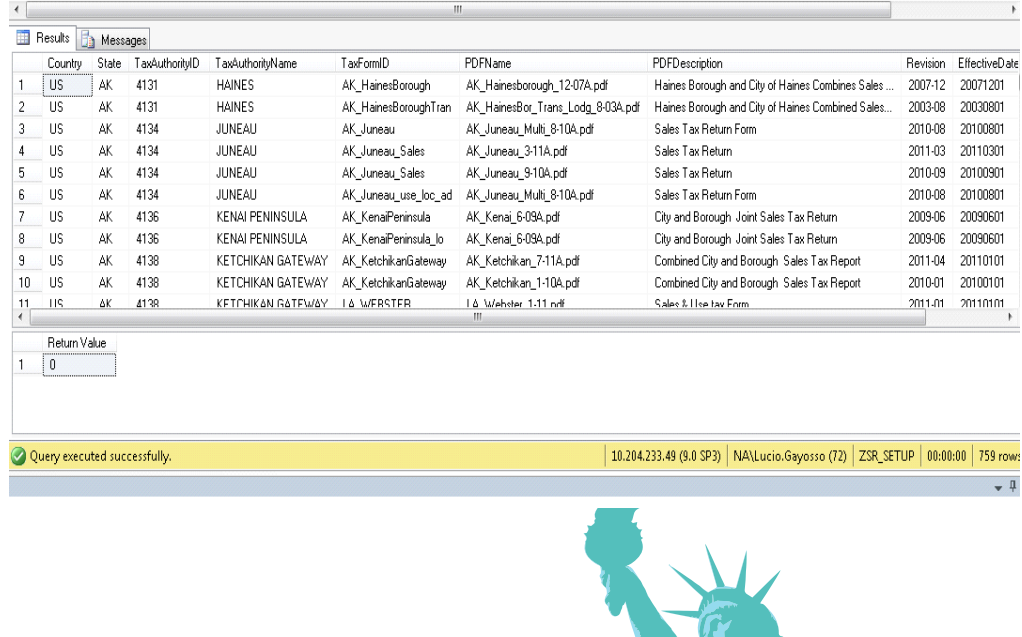

2013 WORLDWIDE DEVELOPER CONFERENCE

## **SQL Server with PLEX – Integration Strategy 1: Stored Procedures (SPs), Cont.**

## SP Without A Return Dataset

- **Create the SP**
- **Create Abstract Template**
- **Instantiate Template**
- **SP Caller Wrapper**
- **Client Caller**
- **Runtime Example**

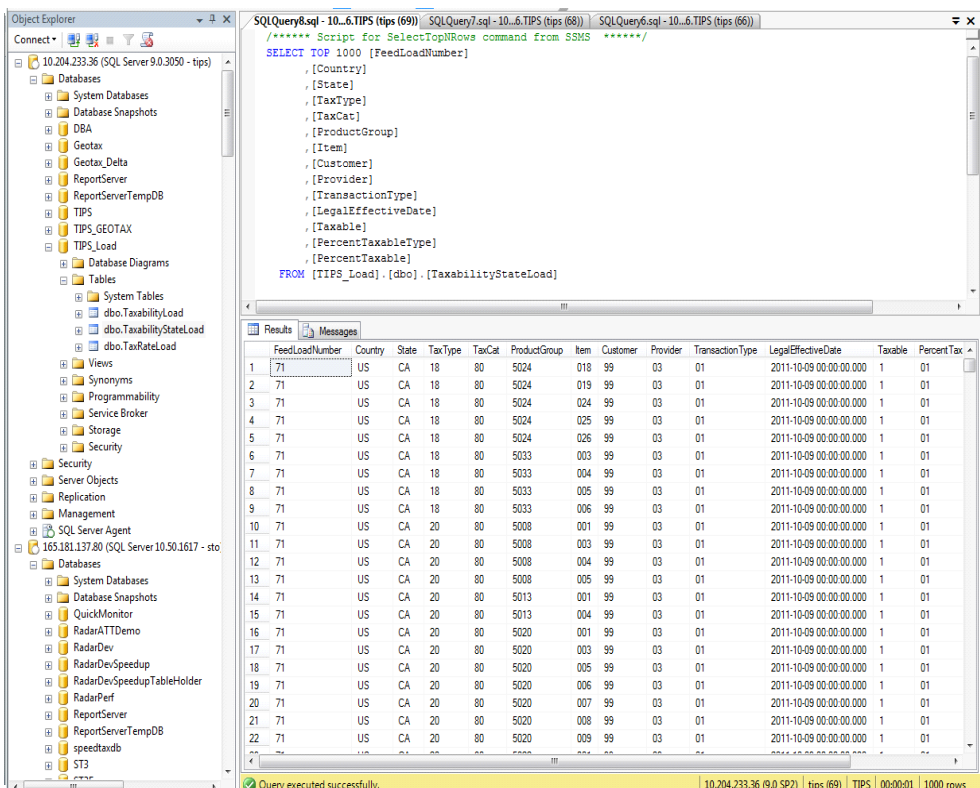

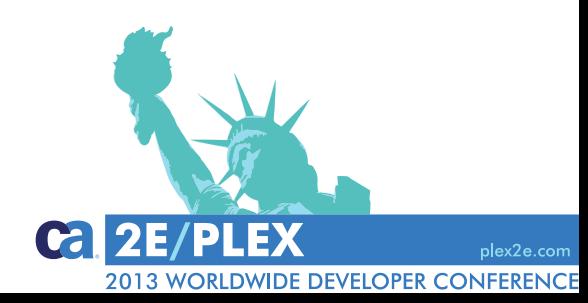

# **SQL Server with PLEX – Integration Strategy 1: Stored Procedures (SPs), Cont.**

## SP With A Return Dataset

- **Create the SP**
- **Create Abstract Template**
- **Instantiate Template**
- **Client Caller**
- **Runtime Example**

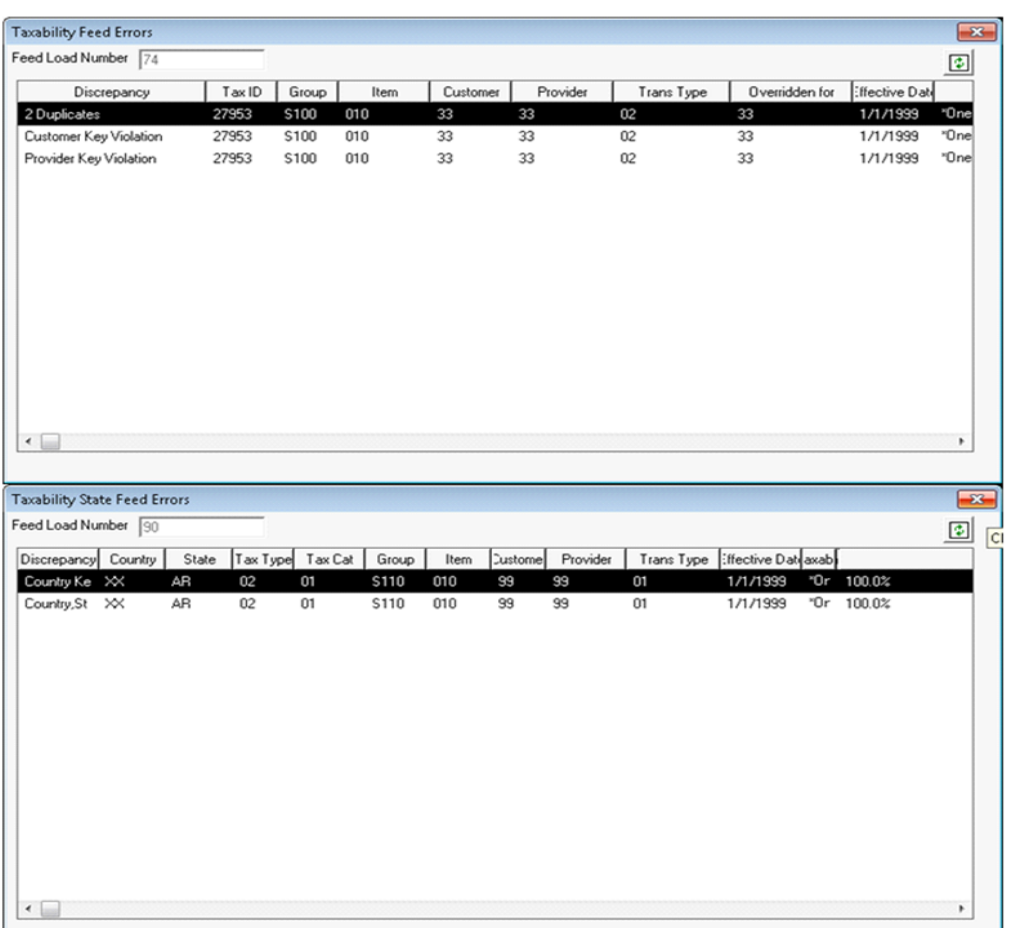

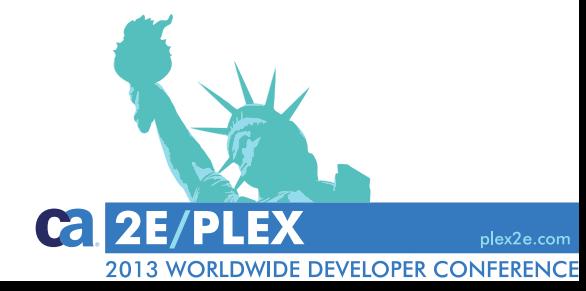

# 3 rd Mov. Exec SQL

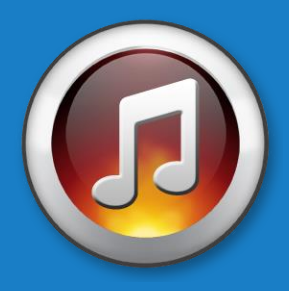

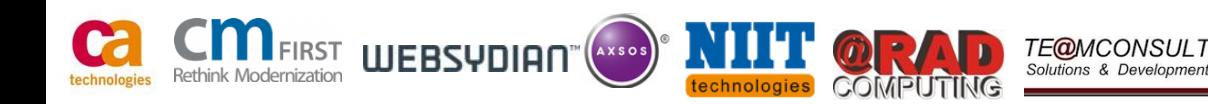

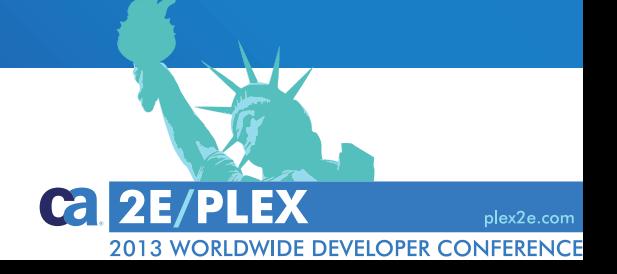

# **SQL Server with PLEX – Integration Strategy 2: USE OF T-SQL CODE**

## EXEC SQL

- Syntax:
	- **Exec SQL** sourcecode [, variable] [,For Update][, variable<maximumrecordsetsizefield>|value]
- **Limitations:** 
	- Only one EXEC SQL with function with FETCHNEXT statement
	- No EXEC SQL on System I
	- Java and C#: DB column names requirement thru unprepared statements
- Use of Source Code objects where I/O variables' field match
- Parameter Substitution with **SRC parameter FLD**

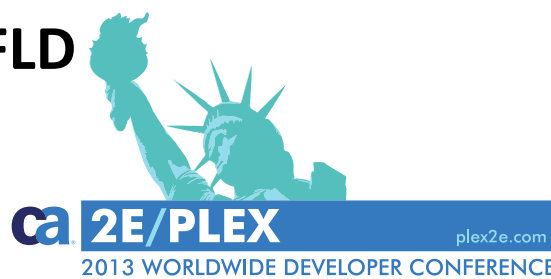

# **SQL Server with PLEX – Integration Strategy 2: USE OF T-SQL CODE (cont.)**

## EXEC SQL Basic Examples

## **Delete**.

- **Exec SQL** Src: Delete Currency
- **Source Code**: Delete From Currency

## **FetchNext**

- **Exec SQL** Src: Select Currency, Exchange Rate
- FetchNext
- **SC: Select Currency Name, Exchange Rate From Currency**

#### **FetchNext and Parameters**

- Set View<Currency Code> = USD
- **Exec SQL** Src: Select Currency, View
- FetchNext
- **SC**: Select \* from Currency where Currency Code = '&(1:)'

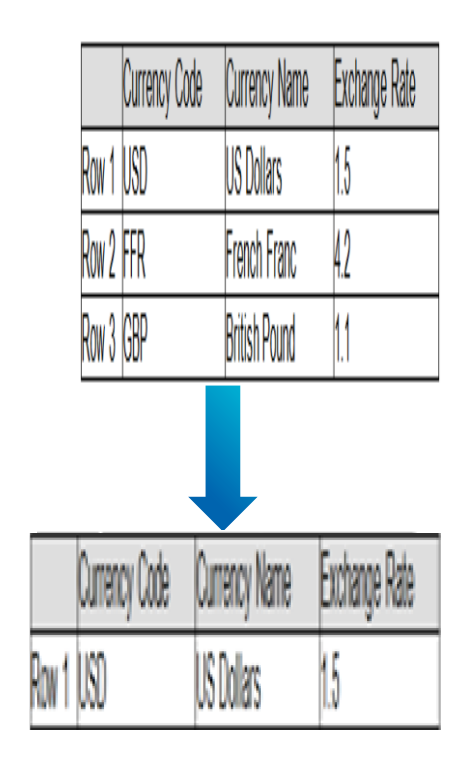

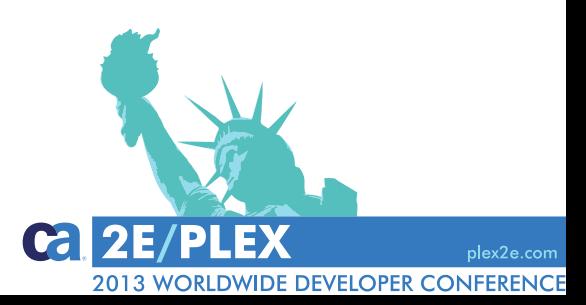

# **SQL Server with PLEX – Integration Strategy 2: USE OF T-SQL CODE (cont.)**

## EXEC SQL Advanced Example (BlockFetch, Parameters, and Override)

- Abstract BF SQL Query Template
- Instantiation
- Use like a regular BF
- **Nultiple Inheritance** 
	- Allows SQL Code Override
	- Function used as a BF but for a different purpose

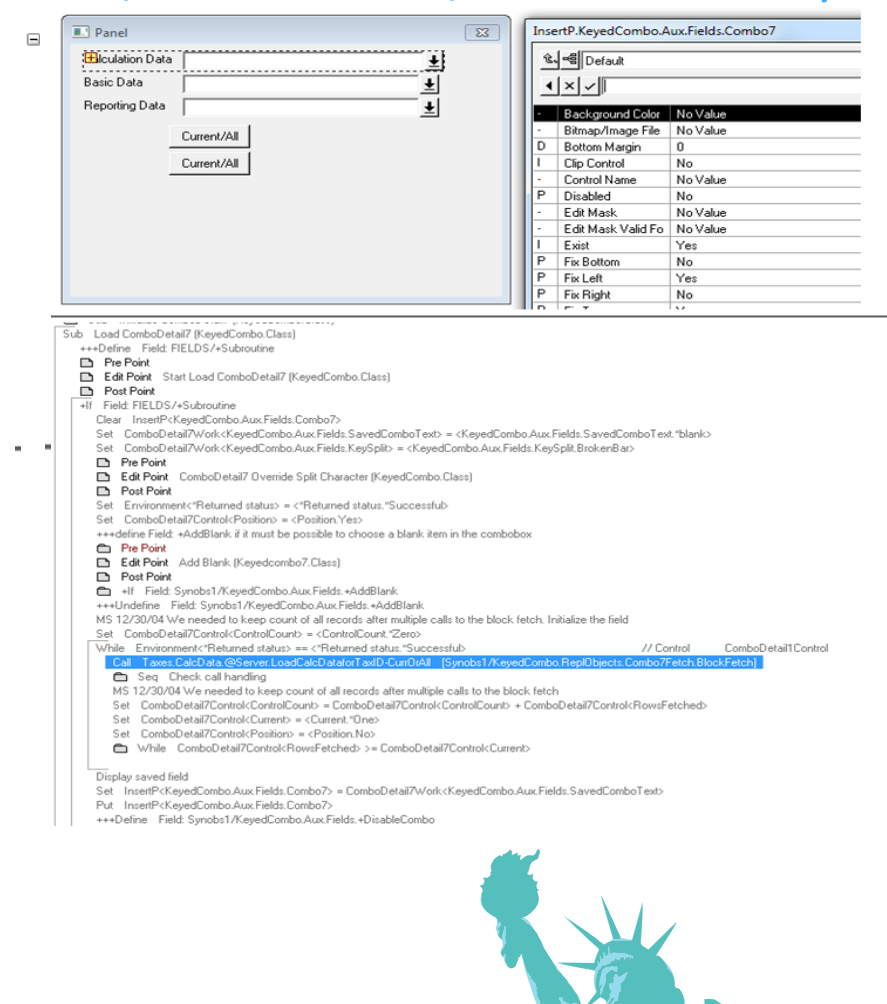

**IDE DEVELOPER CONFERENCE** 

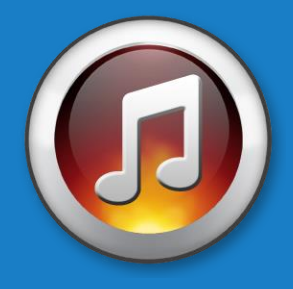

# 4th Mov. **SSRS** Reports

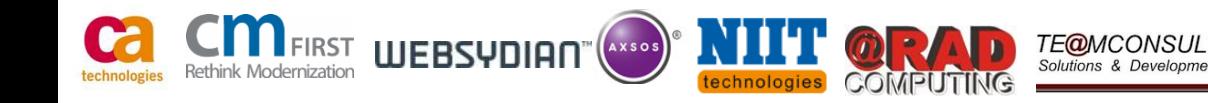

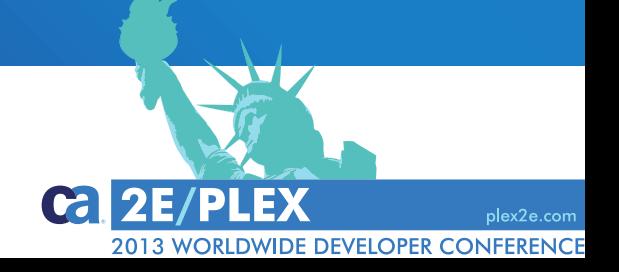

## SQL Server Reporting Services (SSRS)

- Server SW Reporting System administered via Web Interface
- Released in 2004 as add-on to SQL Server 2000
- Report Definition Language (RDL)
- Genned as Excel, PDF, CSV, XML, TIFF, and HTML Web Archive
- Interact directly with Report Web Service or Report Manager
- Role Based security on item, folder, or site wide
- ASP.NET ReportViewer Web Control or ReportViewer WFC (S/L)

DE DEVELOPER CONFERE

Ad-hoc and mobile reporting capability (SS2012)

# **SQL Server with PLEX – Integration Strategy 3: SSRS Reports (cont.)**

## SSRS Reports Design Elements

**Dataset** 

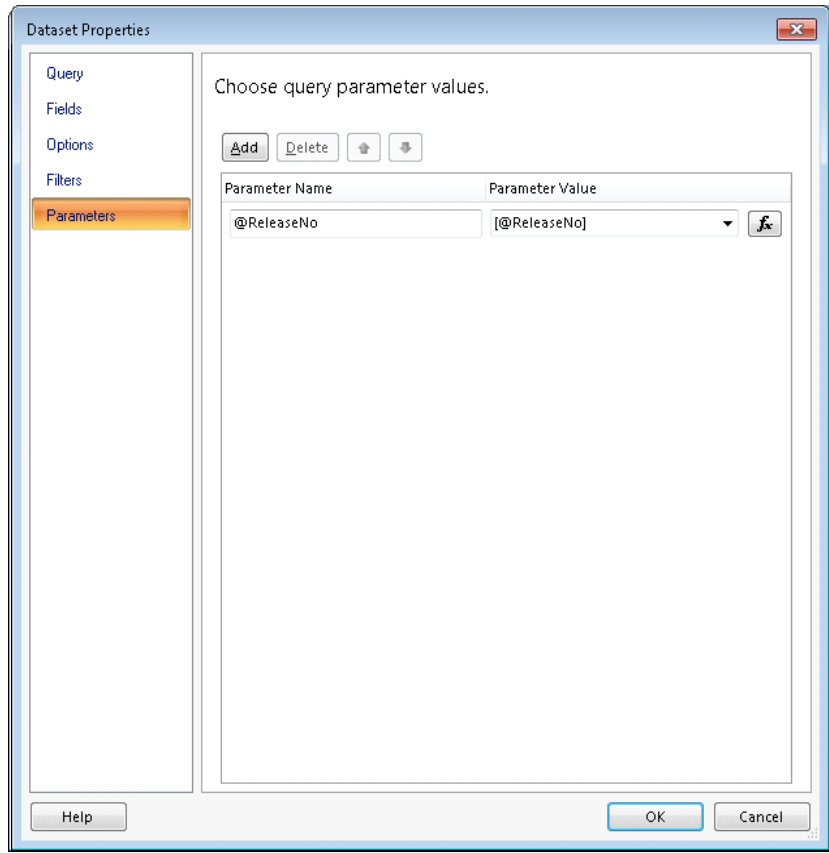

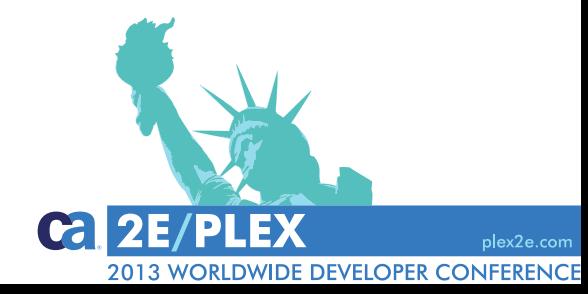

# **SQL Server with PLEX – Integration Strategy 3: SSRS Reports (cont.)**

## SSRS Reports Design Elements

- Dataset
- **SP as datasource**
- **Suggested: URLs DB file**

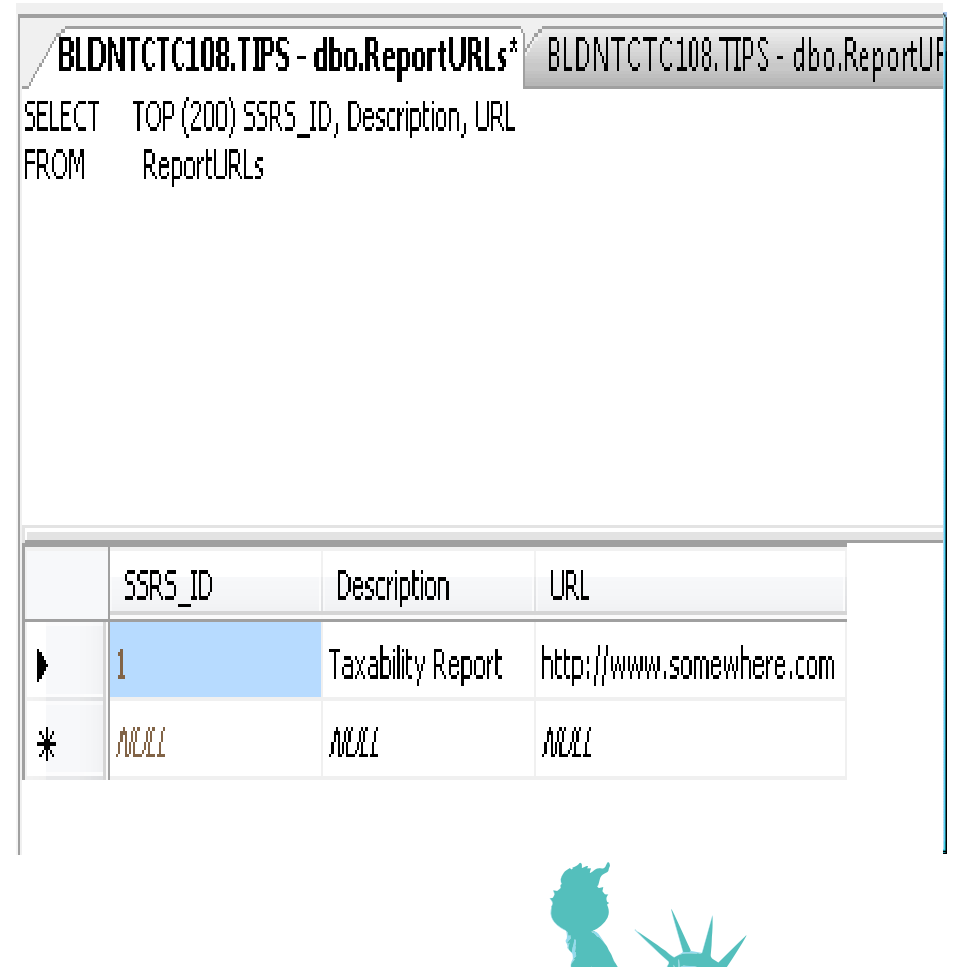

**Ca** 

2013 WORLDWIDE DEVELOPER CONFERENCE

# **SQL Server with PLEX – Integration Strategy 3: SSRS Reports (cont.)**

## SSRS Reports Launched With PLEX

- **Build and launch URL** 
	- Report Name + parameter(s) and value(s)
- Build the URL thru format msg
	- Retrieve the URL from DB file
- Launch default browser with URL
- **Runtime Example**

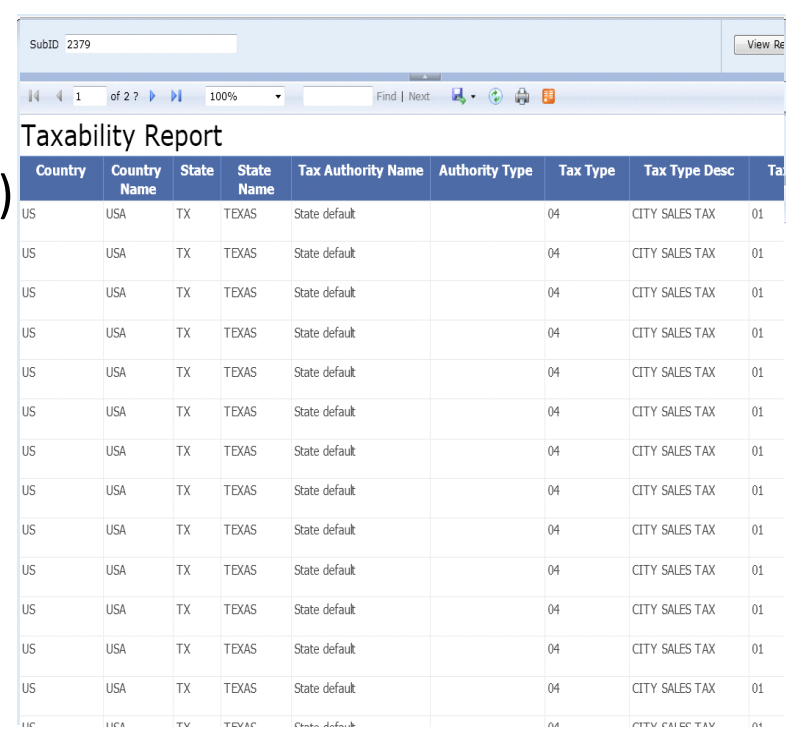

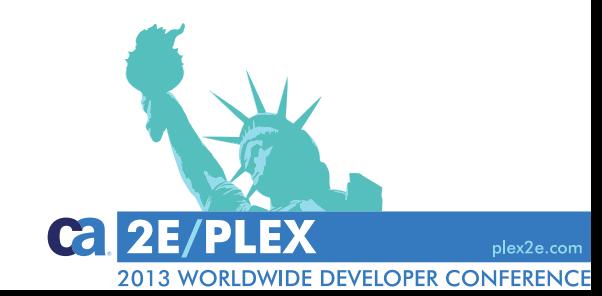

Encore QA

Lucio Gayosso Wolters Kluwer Inc. (CCH) [Lucio.Gayosso@WoltersKluwer.com](mailto:Lucio.Gayosso@WoltersKluwer.com)

[l\\_gayosso@hotmail.com](mailto:l_gayosso@hotmail.com)

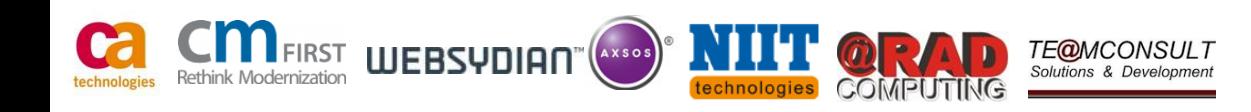

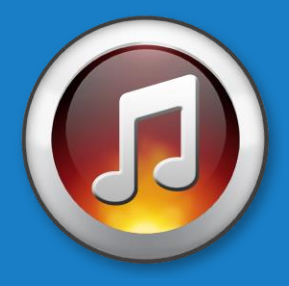

plex2e.com

Ca. 2E/PLEX

2013 WORLDWIDE DEVELOPER CONFERENCE